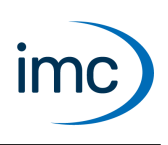

# **imc FAMOS**

#### **Analyse und Auswertung von Messergebnissen**

imc FAMOS ist eine Anwendung zum Analysieren, Auswerten und Dokumentieren von Messergebnissen.

Als Grundlage für eine Analyse bzw. Auswertung stehen vielfältige, schnelle Darstellungsmöglichkeiten von Messdaten zur Verfügung. Die Darstellungen umfassen einfache Funktionsgraphen, Darstellungen mehrerer Datensätze mit gemeinsamen bzw. getrennten frei wählbaren Skalierungen, Texte, Tabellen sowie 3D-Darstellungen als Wasserfall und Farbkarte.

Für die Analyse und Auswertung stehen umfangreiche mathematische Funktionen zur Verfügung. Diese Funktionen umfassen neben der Standardmathematik auch spezielle Funktionen zur Signalanalyse wie digitale Filter, FFT usw. Neben der manuellen Analyse Schritt für Schritt können alle Vorgänge leicht mittels Makros automatisiert werden. Für diese Automatisierung steht neben den Analysefunktionen ein Dialogeditor zur Verfügung, der es ermöglicht automatisierte Auswertungen mit einer eigenen Benutzeroberfläche zu versehen.

Die bei der Analyse bzw. Auswertung gewonnenen Erkenntnisse lassen sich vollautomatisch in Messreports festhalten. Diese können in verschiedenen Formaten generiert werden (u.a. PDF).

Als zusätzliches Werkzeug steht ein integrierter Daten Browser zur Verfügung, mit dem schnell und effizient auch umfangreiche Datenbestände gesichtet, visualisiert und dokumentiert werden können.

#### **Besondere Vorteile und Anwendungen:** ·

- Mehrere hundert integrierte Funktionen aus allen Bereichen messtechnischer Auswertungen
- · Formelassistent zur Unterstützung bei der Eingabe und Parametrierung von Funktionen
- · Syntax Hervorhebung und integrierte Formelhilfe
- · Hierarchische Favoriten-Liste
- · Variablenliste mit konfigurierbaren Spalten zur Anzeige von Datensatzeigenschaften, komplexen Filtermöglichkeiten und hierarchische Darstellung. ·
- Variablen können zu Gruppen zusammengefasst werden, z.B. zur gemeinsamen Verrechnung oder zum Vergleich.<br>• Mit einem Klick
- Mit einem Klick können Daten in grafischer oder tabellarischer Form dargestellt werden.<br>• Über den integrierten Benertsenerator können Erschnisse in frei gestaltbaren Benerts profess
- Über den integrierten Reportgenerator können Ergebnisse in frei gestaltbaren Reports professionell dokumentiert werden. Reportvorlagen ermöglichen eine halb oder vollautomatische Dokumentation. ·
- Panel und Datenbrowser zur einfachen Analyse, Darstellung und Berichterstellung von Messreihen. ·
- Integrierter Dialogeditor zur Erstellung eigener Bedienschnittstellen
- Umfangreiche Bibiothek zum Einlesen und Exportieren von Datenformaten.<br>• ims EAMOS verfügt über offene Schnittstellen zur Erstellung eigener Spezialfunkti
- imc FAMOS verfügt über offene Schnittstellen zur Erstellung eigener Spezialfunktionen. ·
- Schreib- und Leseschutz für Sequenzen und Dialoge
- · Starten von mehrere Instanzen möglich

Technisches Datenblatt

# **Editionen**

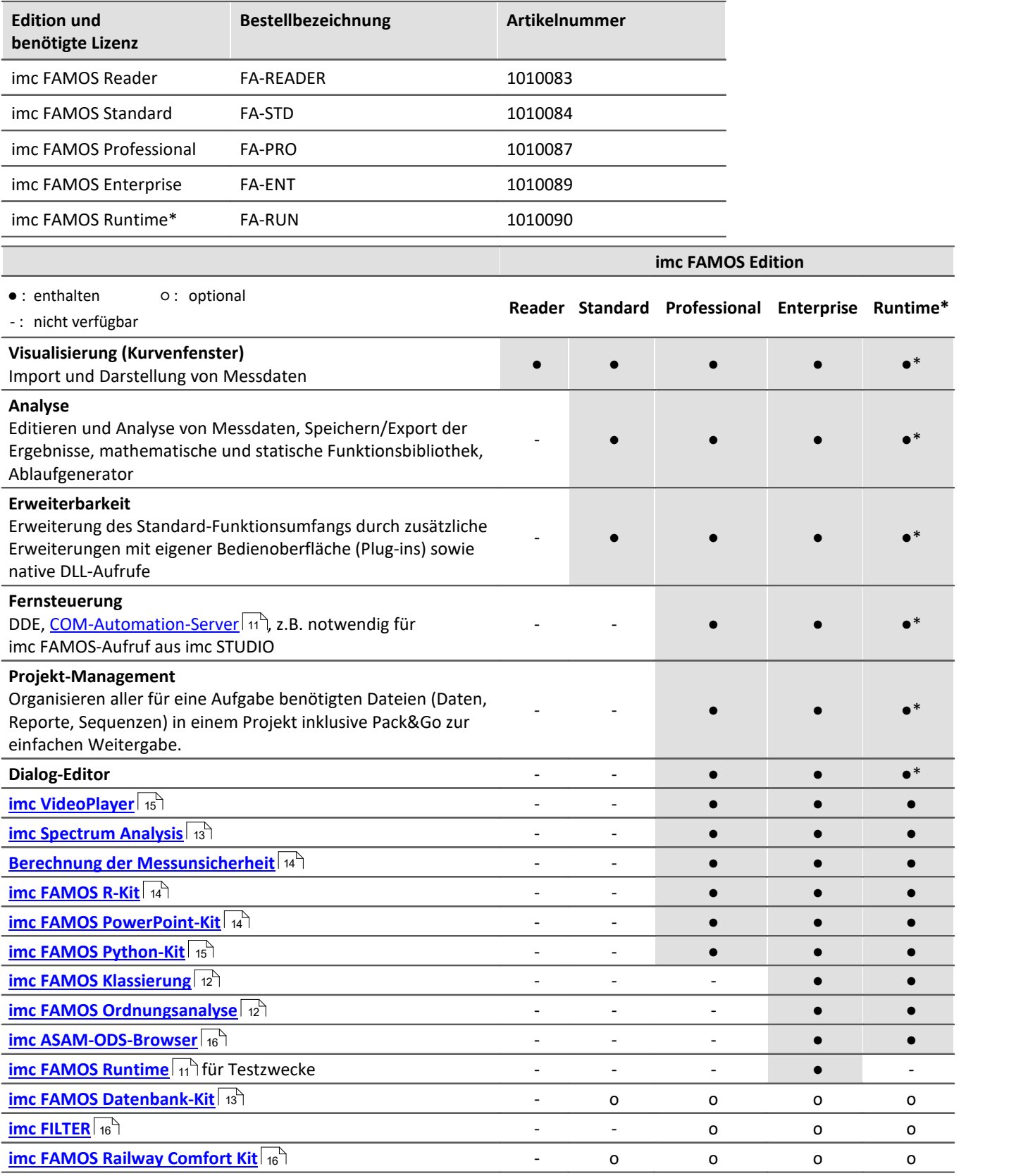

\* imc FAMOS Runtime verfügt über keine Benutzeroberfläche und Editiermöglichkeiten von Sequenzen, Dialogen und Panels.

Technisches Datenblatt

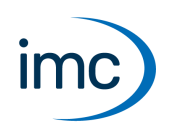

# **Grundfunktionen**

### **Bedienoberfläche flexibel gestalten**

- · Drag&Drop von Oberflächenteilen
- Fenster frei positionierbar<br>• Frei konfigurierbare Werkzeugleis
- Frei konfigurierbare Werkzeugleisten ·
- Automatische Anpassung der Werkzeugleisten für hochauflösende Monitore
- · Darstellung in verschiedenen Skins

### **Datendarstellung – imc Kurvenfenster**

- Kurvenfenster-Assistent<br>• Verschiedene Darstellungsform
- Verschiedene Darstellungsformen wählbar: ·
	- Messkurvendarstellung y/t, X/Y mehrere y-Achsen über- bzw. nebeneinander, Farbe entsprechend
	- Amplitude.<br>• Darstellung einer Fläche (segmentierter Datensatz oder Zusammensetzung aus x-, y-, z- Komponente). Farbe entsprechend Amplitude.
	- 3-D Darstellung als Wasserfall, Drahtgitter-Darstellung, Punktwolken, Volumen füllendes Gitter, Raumkurve, 3D-Säulen
	- $4D (3D + Farbe)$ <br>• Earblorto mit ISO Linic
	- Farbkarte mit ISO-Linien
	- Senkrechte Schnitte parallel zu den Achsen, Verschieben der Schnittebene mit der Maus<br>• Tabellendarstellung, Zablendarstellung
	- Tabellendarstellung, Zahlendarstellung
	- · Protokolldarstellung
	- Balkeninstrument
	- Polardiagramm
	- $\bullet$  Boxplot<br> $\bullet$  Bubble Plot
	- Bubble Plot
	- Letzter Wert als Zahl (Decimal, Hex oder Datum/Uhrzeit) ·
	- Segmentierte Datensätze als RGB-Bilder ·
- Zeitdaten in relativ, absoluter Zeit oder Terzen skalierbar, automatisch oder über Platzhalter ·
- Freies Navigieren mit Zoom und Messfunktion
- · Optisches Verschieben von Daten in horizontaler und vertikaler Richtung
- · Legende anpassbar ·
- Freie Texte
- Einheiten, auch mit griechischen Buchstaben<br>• Nutzerdefinierte Achsonbeschriftung mit "Eig
- Nutzerdefinierte Achsenbeschriftung mit "Eigenen Ticks"
- Marker
	- Marker<br>• Frei definierbare Marker zur Ereignismarkierung
	- Bewegen des Markers und seiner Textbox direkt mit der Maus<br>• Automatisches Aktualisieren des Marker Textes
	- Automatisches Aktualisieren des Marker-Textes ·
	- Harmonische Marker
	- Ordnungslinien und Hyperbelfunktionen
- · Beliebige, zeitlich verknüpfte Kurvenfenster und Tabellen

## **imc FAMOS 2024**

## Technisches Datenblatt

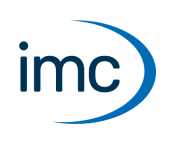

- · Übertragung von Diagrammen über die Windows Zwischenablage
- · Visuelle Ereignisisolation und Signalbearbeitung
- Übersichtsfenster<br>• QuickView Darstellung
- QuickView Darstellung
- · Hinterlegen von Bildern und Landkarten
- Hinterlegen von Landkarten, die über einen Internetdienst automatisch nachgeladen werden.<br>• Gefüllte Elächen unter Linien.
- Gefüllte Flächen unter Linien ·
- Temporäres Verstecken von Linien
- · Volle Drag&Drop Unterstützung
- Menü und Werkzeugleiste anpassbar<br>• Verändern der Amplitude von Messpunkten:
- Verändern der Amplitude von Messpunkten: Editieren des Datensatzes ("Messpunkte verändern") selbst ·
- Ändern der Höhe von Koordinatensystemen (Anordnung) bei mehreren übereinander gestapelten Koordinatensystemen mit der Maus
- Export als Grafik
- Einbindung in Microsoft WORD mit vollständigem Funktionsumfang (nur Enterprise Edition)<br>• Verschau von Daten im ims Fermat im Misrosoft Explorer
- Vorschau von Daten im imc-Format im Microsoft Explorer ·
- Ereignis zur automatischen Ausführung einer Sequenz ·
- Sound-Ausgabe:
	- Sound-Toolbar
	- Abspielen der ersten Kurve eines Fensters über die Sound-Karte des Computers ·
	- Wählbarer Abspielbereich (fest einmalig, zyklisch, alles), mit der Maus festlegbar in Größe und Position
- Abspielposition wird als Cursor angezeigt, ist mit der Maus auch während des Abspielens veränderbar
- Bedienung:
	- Mehrstufiges Undo mit "Zurück und Vorwärts" -Funktion
	- Selektionsmodus: Optische Kennzeichnung des selektierten Elementes (Achse, Linie, Marker, ...)<br>• Elyby Markierung: Beim Überstreichen mit der Maus zeigen sich selektierbare Elemente
	- Flyby Markierung: Beim Überstreichen mit der Maus zeigen sich selektierbare Elemente
	- · Mehrfachselektion
	- · Kontextmenü abhängig von den selektieren Elementen
	- · Werkzeugleiste auch für eingebettete Kurvenfenster verfügbar und für hochauflösende Monitore mit großen Symbolen
	- · Messcursor auch frei beweglich neben den Kurven
	- Achsennavigationselement
	- Unterstützung von Touch-Displays

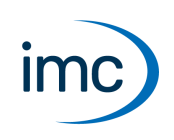

### **Umfangreiche mathematische Rechenmethoden: [Standard Edition]**

- · Grundrechenfunktionen
- · Zeitrichtiges Verrechnen auch unterschiedlich abgetasteter Messungen
- Mathematische Grundfunktionen (Trigonometrie, Logarithmen usw.)<br>• Logische und Vergleichsfunktionen
- Logische und Vergleichsfunktionen
- · Digitale Filter: Fertige Tief-, Hoch-, Bandpassfilter, frei definierbare digitale Filter (FIR, IIR), Glättungsfilter, Steilheitsbegrenzung, Hysteresefilter, Medianfilter ·
- Numerische Differentiation und Integration
- · Funktionen zur Lösung von Differentialgleichungen **[Professional Edition]** ·
- Statistische Funktionen (Mittelwert, Summe, Streuung usw.)
- Approximation, Regressionen
- Interpolation, auch Splines<br>• EET Kerrelation Terz Analyse
- FFT, Korrelation, Terz-Analyse
- · Messtechnische Funktionen wie Kennlinien-Korrektur, Hüllkurvenberechnung
- · Konvertierung von Einheiten
- · Funktionen Zur statistischen Auswertung von Intervallen **[Professional Edition]** ·
- Diverse "kleinere" Funktionen: wie Wert suchen, ersetzen, ausschneiden, anhängen...

## **Makrosprache – imc FAMOS Sequenzen [Standard Edition]**

- alle Funktionen (mehr als 500) in einer Sequenz automatisierbar<br>• ijher Eaveriten aufrufbar
- über Favoriten aufrufbar ·
- Schleifen (For, While), Bedingungen (If, Else, Switch, Case) und Verschachtelung
- · Anwenderdefinierte **Sequenzfunktionen**, die in der Funktionsbibliothek gelistet werden mit Eingabehilfe, Kurzbeschreibung und Funktionsassistent ·
- Aufruf von Sequenzen mit bis zu 20 Parametern, auch von extern
- Debuggen, z.B. mit Haltepunkten und Einzelschritt<br>• vergefertigte Texthausteine, automatische Fermatierung
- vorgefertigte Textbausteine, automatische Formatierung
- · Syntax farblich dargestellt und Auto-Vervollständigung
- · Automatisierte Berichterstellung
- · Integrierter Dialogeditor zur Erstellung eigener Bedienschnittstellen
- · Lokale Variablen
- · Eingebettete Untersequenzen
- · Export des Sequenztextes als HTML
- · Faltung von Code-Blöcken
- · Suche mit Regulären Ausdrücken
- · Sequenzen und Sequenzfunktionen können mit einem Passwort geschützt werden.

## **Multithreading [Professional Edition]**

· imc FAMOS unterstützt die Ausführung von **Sequenzfunktionen** in einem eigenen Ausführungsstrang (engl. Thread).

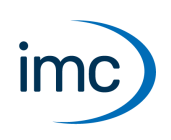

### **Dokumentation – imc Reportgenerator**

- · Mehrseitige Reporte
- Kurvenbilder per Drag&Drop einsetzbar<br>• Grafische Gestaltungselemente verfügbar (Linie
- Grafische Gestaltungselemente verfügbar (Linien, Rechtecke, Pfeile usw.) ·
- Textelemente frei formatierbar ·
- Umfangreiche Tabellenfunktionen
- Jede Zelle einzeln oder in Kombination frei formatierbar (Ausrichtung, Rahmen usw.)<br>• Zahlenformate und Ausrichtung einstellbar
- Zahlenformate und Ausrichtung einstellbar ·
- Texte, Grafiken und Tabellen frei ausrichtbar ·
- Formatierungshilfen durch Raster und Ausrichten von Objekten relativ zueinander ·
- Export in WMF, JPG, BMP, PNG und PDF möglich
- · Durch Makrosprache automatisierbar **[Standard Edition]**

## **Dialog – Editor [Professional Edition]**

- · Anwenderdefinierte Dialoge
- Grafischer Editor<br>• Alle gängigen Steuerelen
- Alle gängigen Steuerelemente und Dialogkomponenten vorhanden
- Reaktion auf Menüpunkte und Knöpfe per Sequenz
- Objektinspektor zum Bearbeiten der Eigenschaften der Steuerelemente
- · Umfassende Bilder- und Ikonenbibliothek

### **Panele**

- Das Panel ist ein Werkzeug zur schnellen und einfachen Visualisierung von messungsbezogenen Daten.<br>• Die Liste der Messungen ergänzt die Eunktienen des Kurvenfensters mit flexibler Zuerdnung von
- Die Liste der Messungen ergänzt die Funktionen des Kurvenfensters mit flexibler Zuordnung von Messkanälen.
- Elemente zur Selektion von Dateien, Messungen und Kanälen
- · Konfigurationen des Panels zur Präsentation der Daten
- Panelseiten kombinieren die Eigenschaften von Dialogen und Reporten.<br>• Panels können Sie später während der Ausführung laden und automatisch ode
- Panels können Sie später während der Ausführung laden und automatisch oder manuell mit den aktuellen Messdaten "füllen".
- Bedienelemente (Widgets) wie Eingabefelder, Knöpfe, Listen, Klapplisten uvm. stehen zur Verfügung
- · HTML-Formatierung von Texten und Rahmen per Kontextmenü oder Anweisung
- Tabellenzellen mit Eingabemöglichkeit während der Laufzeit<br>• Datenanbindung von Toxten, Toxtfoldern, Datensätzen und numeri
- Datenanbindung von Texten, Textfeldern, Datensätzen und numerischen Variablen mit Widgets ·
- Formatierung von Platzhaltern per Kontextmenü
- · Die Präsentation der Daten drucken sowie in verschiedenen Formaten wie Adobe Acrobat PDF, PNG, BMP exportieren.
- Vergleich von Messungen und Kanälen
- Videoplayer als Control<br>• Durch Makrosprache automa
- Durch Makrosprache automatisierbar **[mindst. Standard Edition]** ·
- Panele können mit einem Passwort geschützt werden. ·
- Panels können als Dialoge genutzt werden.

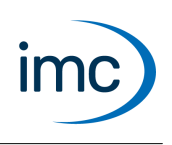

## **Projektverwaltung [Professional Edition]**

- · Organisation aller für eine Aufgabe notwendigen Sequenzen, Dialogen, Reporten, Kurvenkonfigurationen, Panele und Voreinstellungen in einem Projekt ·
- Speichern und Wiederherstellen einer Sitzung
- •<br>• Projektbrowser<br>• Autestart von Projekter
- Autostart von Projekten
- · Packen von Projekten zur einfachen Weitergabe
- Diverse Konfigurationen können zusätzlich als Projektbestandteil festgelegt werden:<br>• Mit dem ASCU/Excel Impertassistenten erstellte ASCU/Excel Impert Konfigurationen (\*
	- Mit dem ASCII/Excel-Importassistenten erstellte ASCII/Excel-Import-Konfigurationen (\*.ascimp) ·
	- ASCII/Excel-Excportvorlagen (\*.aet)
	- Dateiassistent-Importfilter (\*.fas)
	- DLL-Deklarationsdateien für die externe DLL-Schnittstelle (\*.def) ·
	- Definitionen für Datenquellen
	- · Definitionen für abgeleitete Importfilter

### **Kanäle**

- Anzahl unbegrenzt<br>• äquidistante Datensätze
- äquidistante Datensätze
- Latensätze mit Zeitstempel (XY)<br>• Matrizen, segmentierte Datensätze
- Matrizen, segmentierte Datensätze
- · Komplexe Datensätze, Ortskurven
- Mehrfach getriggerte (eventierte) Datensätze, Kennlinienfelder<br>• Finzelwerte
- Einzelwerte
- Texte / Textfelder<br>• Protekelle
- Protokolle

### **Sprachausgabe**

· Sprachausgabe des angegebenen Textes über das Standardgerät für die Audio-Wiedergabe.

### **Schnittstellen**

- · DLL-Schnittstelle für eigene Erweiterungen **[Standard Edition]** ·
- DDE **[Professional Edition]** ·
- Fernsteuerung mit COM-Automatisierung **[Professional Edition]**

### **Kompatibilität**

· Liest alle Dateien seiner Vorgänger.

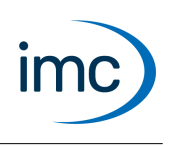

## **Daten-Export [Standard Edition]**

- · imc FAMOS-Format Version 2 (imc2) und Version 3 (imc3) zur schnelleren Darstellung von großen Dateien insbesondere bei Verwendung mit 64 Bit Versionen.
- Export nach Excel. Excel muss installiert sein. Unterstützte Excel-Versionen, siehe [Systemvoraussetzungen](#page-9-0) 10<sup>1</sup>.<br>• konfigurierbarer ASCU Expert
- konfigurierbarer ASCII-Export
- Export nach Matlab 4 u. 5
- · Diverse Formate: BLF, DIAdem, FlexPro, Google Earth, HBM, HBM PNRF, Knorr SD, MDF (2,3,4), nSoft-DAC, RPC-3, TEAC, Universal File Format UFF58, Binär-Blob
- · Beliebige Exportformate durch dokumentierte DLL-Schnittstelle möglich
- · Excel-Kit: Funktionen zum gezielten Beschreiben von Zellen und Fernsteuern (Drucken, Arbeitsblätter anlegen/löschen, Ausführen von Excel-Makros)

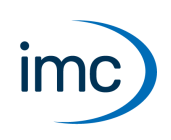

### **Daten Import**

- imc FAMOS-Format Version 2 (imc2) und Version 3 (imc3)
- Verwaltung für Importfilter ·
	- Excel-Dateien. Excel muss installiert sein. Unterstützte Excel-Versionen, siehe [Systemvoraussetzungen](#page-9-0) | 10<sup>1</sup>.<br>• Matlab 4.0 / E x / E x / 7 / 7 2
	- Matlab 4.0 / 5.x / 6.x / 7 / 7.3
	- · DIAdem
	- · Yokogawa: XL100,DL750, DL850, SL1000, SL1400, DL1600, DL1700, DL9000, DLM2000, DLM4000, DLM6000, GP/GX, MV/DX/1000/2000, DL708, DL1540, DL2700, DL4080
	- Le Croy, Hioki, Gould-Nicolet, Nicolet TEAM, Oros (Wave)
	- Tektronix: TDS 5000(B)/6000(B)/7000(B), DS-700A/TDS-500B/TDS-600B/TDS-640A/TDS-400A, DPO7000, DPO70000, DSA70000, TDS 744, TDS744A, DPO 3034 BSP
	- · Binär-Blob
	- · Hioki Recordscope z.B. 8825/8840/8826/8835/8841/8842/8807/8808 ,MR-8847
	- · TEAC z.B. RD135,RD145
	- · Diverse Formate: HITACHI VC5810, Euroterm, FADYS, Laserline, Mestron, RPC3, Sigview GageScope, Fluke, Flossy BMC-Format, Kelsey, Krenz, Paron5, Wavework (K&S Elektronik), MEGADAC ASCII, PK2, Kipp&Zonen BD 300, HBM Catman, COMTRADE, TurboLab-DAFF, DATRON, Digistar III, Gould Datasys 720, Digiscope, Fahrzeugtechnik Ebern GmbH, Memobox 686, Flex4, Spektralys GDF, GKR, NEC OMNIACE, Sulzer Innotec, GIN (FCD-CAN), INCA ASCII, CATS
	- · ADF (Kistler), Agilent, Alborn Almemo, Anovis, ATFX, B&S Multidata, BLF, Caesar Remus Datasystems, DASYLab, Dewetron, Digitek DataView, DSP Development Corporation, DTS, ETAS/Bosch, FlexPro, G.i.N., Google Earth, Grabau Schallleistung, Graphtec, Haag, HBM, HBM PNRF, HDF5, HEAD acoustics, HERF4, HIOKI Messgeräte, Hi-Techniques, Horiba, HYDAC, Hydrotechnik, iba, IEEE Standard Common Format, imc Bus Filter, imc STUDIO Metadaten, Instron, IRIG106, K&S Elektronik, Kipp & Zonen, Knorr SD, LabVIEW, LeCroy Oszilloskope, LEM TOPAS, LMS Skalar, Bosch MDF, MDF4, MKT CAN Logger, MTS System Corporation, nSoft-DAC, Ono Sokki, OROS, Remes DIGISKOP, RPC-3, SigView, Siemens SIREC, SoMat, Sony PC200A, Spider Measurement System, Stabicontrol SMF, Stähle, MicroEdition Stiegele Datensysteme, Telsonic, TurboLab, Universal File Format UFF58, Vestas INT, Vispiron, WAV
- ASCII Einlese-Assistent (optional mit automatischen Voreinstellungen ohne Dialog)<br>• Beliebige Imperffermate durch dekumentierte DLL Schnittstelle möglich
- Beliebige Importformate durch dokumentierte DLL-Schnittstelle möglich
- Datei-Assistent zur Erstellung eigener Import-Filter für Dateien (sowohl binär als auch ASCII):<br>• Merkzeug zur Erstellung eigener Einlesefilter
	- Werkzeug zur Erstellung eigener Einlesefilter ·
	- Übersichtliche Darstellung in einem Struktogramm ·
	- Auch für komplexe Dateiformate
- Direkte Unterstützung aller Formate der imc STUDIO Software und der Geräte von imc: imc CRONOS-PL/-SL, imc CRONOS*compact*, imc CRONOS*flex*, imc CRONOS-XT, imc BUSDAQ, imc BUSDAQ*flex*,

imc POLARES, imc C1, imc C-SERIE, imc SPARTAN, imc MUSYCS, imc µ-MUSYCS

- · Einfach strukturierte ASCII-Formate
- · Kit/Funktionen zum gezielten Einlesen aus Excel-Zellen. **[Standard Edition]** ·
- Datenquellen-Browser mit Microsoft Explorer Funktionalität

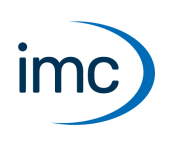

### **Datensatz – Editor**

- · Tabellarische Darstellung und Bearbeitung mehrerer Datensätze
- Zeitrichtige Darstellung<br>• Leishtes Auffinden von I
- Leichtes Auffinden von Datenbereichen durch Verknüpfung der Tabelle mit einem Kurvenfenster ·
- Suchfunktion

### **imc FAMOS Configuration Im- & Export**

Für ein individualisiertes und effizientes Rollout der imc FAMOS Installation mit: ·

- Import/Export für globale Optionen von imc FAMOS, Menülayouts
- Favoriten, Datenquellen und Panel-Templates ·
- Datenfilter, vorbereitete Sequenzen und Bibliotheken
- Templates aller Art für Projekte, Kurvenkonfigurationen, Sequenzen, Reports, Logos etc.<br>• Der Impert auf dem Zieleustem auch direkt ner Kommandezeile
- Der Import auf dem Zielsystem auch direkt per Kommandozeile

## <span id="page-9-0"></span>**Systemvoraussetzungen**

#### **Unterstützte Betriebssysteme**

Windows 10\*/11\* (64 Bit)

Windows 2016/2019/2022 Server (64 Bit)

\*freigegeben für Windows 10/ Windows 11 Version zum Build-Datum der imc-Software

Zur Vergabe von imc FAMOS Netzwerklizenzen über den Lizenzmanager wird weiterhin Windows 2003 Server unterstützt.

#### **Mindestanforderungen an den PC**

Prozessor mit 1 GHz

2 GB RAM

1 GB freier Festplattenspeicher (NTFS Format)

#### **Sprachen:**

Deutsch, Englisch zur Programmierung. Die Oberfläche unterstützt zu großen Teilen auch Japanisch, Französisch, Chinesisch, Koreanisch.

#### **Microsoft ® Excel:**

Um Dateien im Microsoft ® Excel - Format (\*.xls,\*.xlsx) lesen oder schreiben zu können, muss Excel auf demselben Rechner installiert sein. Die folgenden Versionen werden unterstützt: ·

Excel 2010, 2013, 2016, 2019, 2021 (außer "*Starter Edition*"), Microsoft 365\*

\*freigegeben für Microsoft 365 Version zum Build-Datum der imc-Software

#### **Weitere Betriebssystem-Komponenten**

Folgende Komponenten werden mit dem imc FAMOS Setup installiert, falls sie noch nicht vorhanden sind:

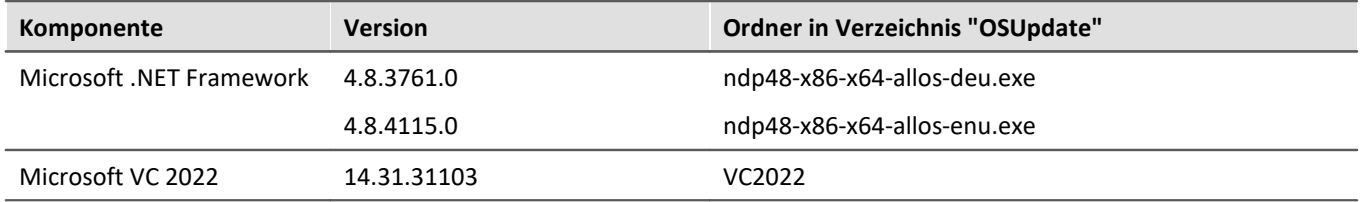

## **Lizenzierung und Dokumentation**

#### **Lizenzierung:** ·

- Software-basierte, Computer-gebundene Produktaktivierung für Einzelplatz- oder Netzwerklizenzen. Generierung der Lizenzschlüssel per Internet. ·
- Alternativ ab Computer-unabhängiger Kopierschutz mit optionalen **imc Dongle nano** über USB (Artikelnummer 10100180, Bestellbezeichnung imc-DONGLE nano).
- Die Lizenzierung erfolgt mit dem imc LICENSE Manager.

#### **Dokumentation:** ·

- Umfangreiche Dokumentation und Funktionsreferenz als PDF
- · kontextsensitive Online Hilfe in deutscher, englischer und japanischer Sprache.

## **Erweiterungen**

<span id="page-10-1"></span>**imc FAMOS Runtime** (Artikelnummer 10100090, Bestellbezeichnung FA-RUN)**:** ·

- ermöglicht Ausführen von Sequenzen, Dialogen, Panels und Projekten
- Klassierkit, Spektralanalyse Kit, Ordnungsanalyse Kit, ASAM-ODS Kit: Befehle können ausgeführt werden.<br>• keine ims EAMOS Oberfläshe (GUI)
- keine imc FAMOS Oberfläche (GUI)
- keine Bearbeitung von Sequenzen, Dialogen, Panels, Projekten
- kein Speichern
- · Aktivierung notwendig
- · mit imc FAMOS Enterprise kann imc FAMOS Runtime zu Testzwecken ausgeführt werden. Eine separate Runtime-Lizenz ist bei der Enterprise Edition nicht inklusive.

#### <span id="page-10-0"></span>**imc COM Klassenbibliothek:** ·

- Grundpaket mit FAMOS Funktionsbibliothek (Artikelnummer 10100019, Bestellbezeichnung COM/GP-D) ·
- Klassierung (Artikelnummer 10100020, Bestellbezeichnung COM/KLAS-D)
- Spektralanalyse (Artikelnummer 10100021, Bestellbezeichnung COM/SPEC-D)

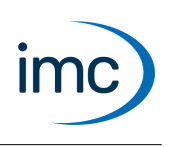

# **imc FAMOS Klassierung**

<span id="page-11-0"></span>Das Kit ist Bestandteil von **imc FAMOS** ab der **Edition Enterprise**.

Dieses Erweiterungskit für imc FAMOS beinhaltet neben den gebräuchlichen auch sehr praktische Funktionen zur Betriebsfestigkeitsanalyse. Diverse Zähl- und Klassierverfahren, vor allem aber auch die Rainflow-Analyse sind verfügbar.

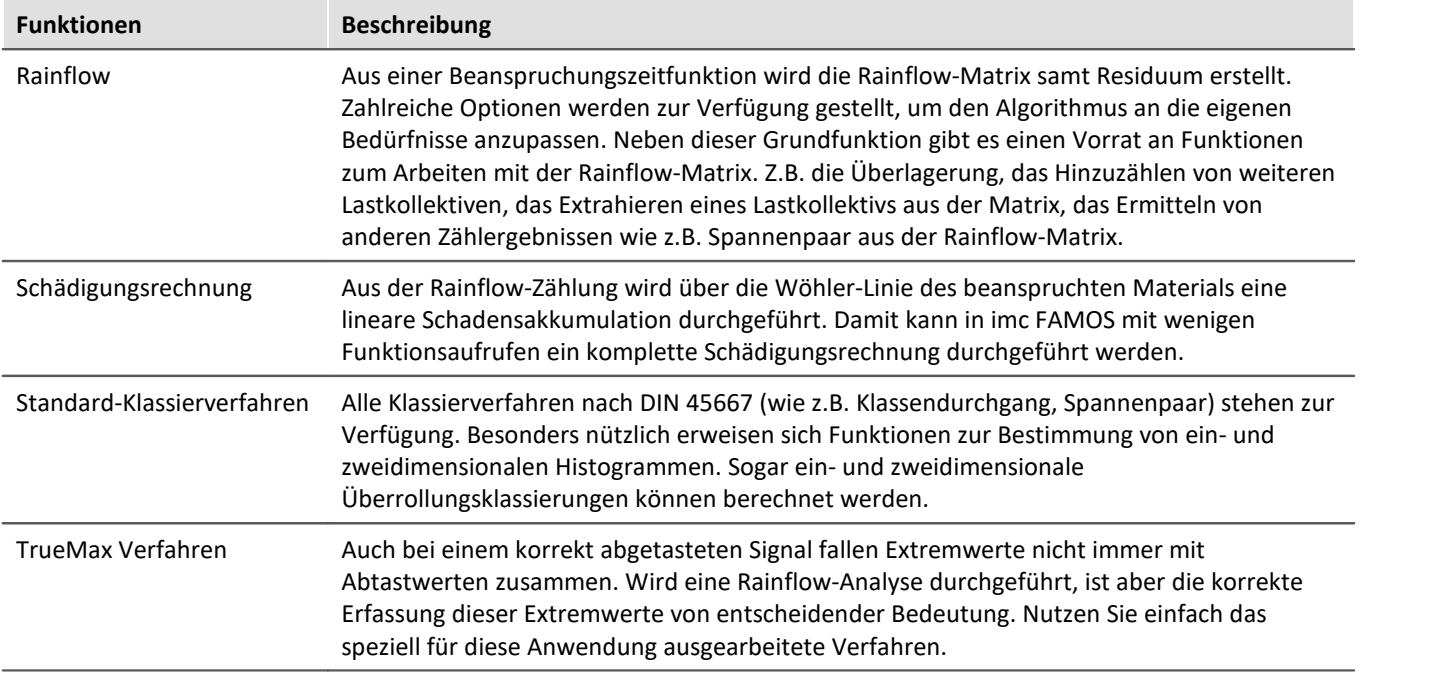

# **imc FAMOS Ordnungsanalyse**

<span id="page-11-1"></span>Das Kit ist Bestandteil von **imc FAMOS** ab der **Edition Enterprise**.

Wenn immer Schwingungen an rotierenden Maschinenteilen analysiert werden, werden die speziellen Verfahren aus der Ordnungsanalyse benötigt. Dieses Erweiterungskit für imc FAMOS stellt die nötigen Funktionen zur Verfügung ebenso wie eine Reihe von nützlichen Utility-Funktionen.

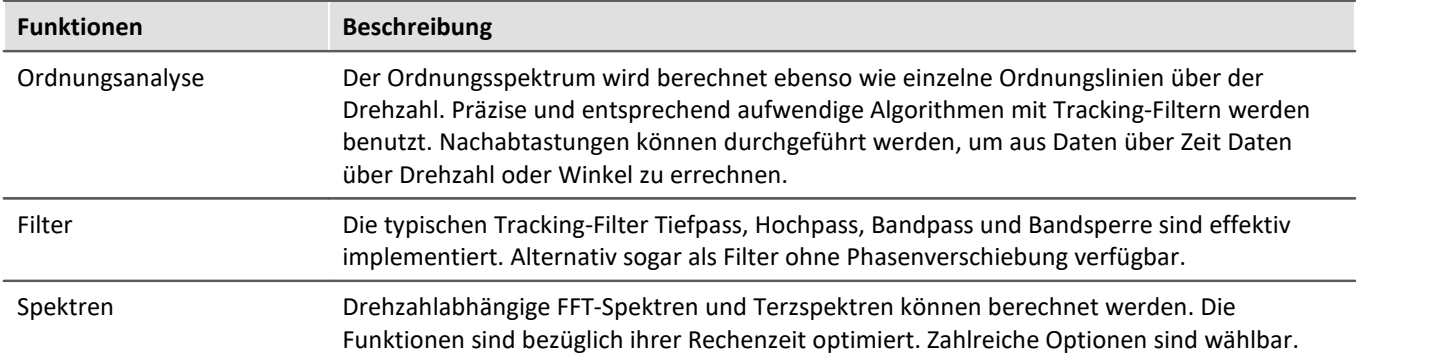

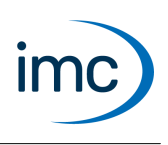

# **imc FAMOS Spectrum Analysis**

<span id="page-12-0"></span>Das Kit ist Bestandteil von **imc FAMOS** ab der **Edition Professional**.

Dieses Erweiterungskit für imc FAMOS beinhaltet einen großen Vorrat an Funktionen zur spektralen Analyse von Messdaten. Die gebräuchlichen Transformationen und Filter stehen zur Verfügung.

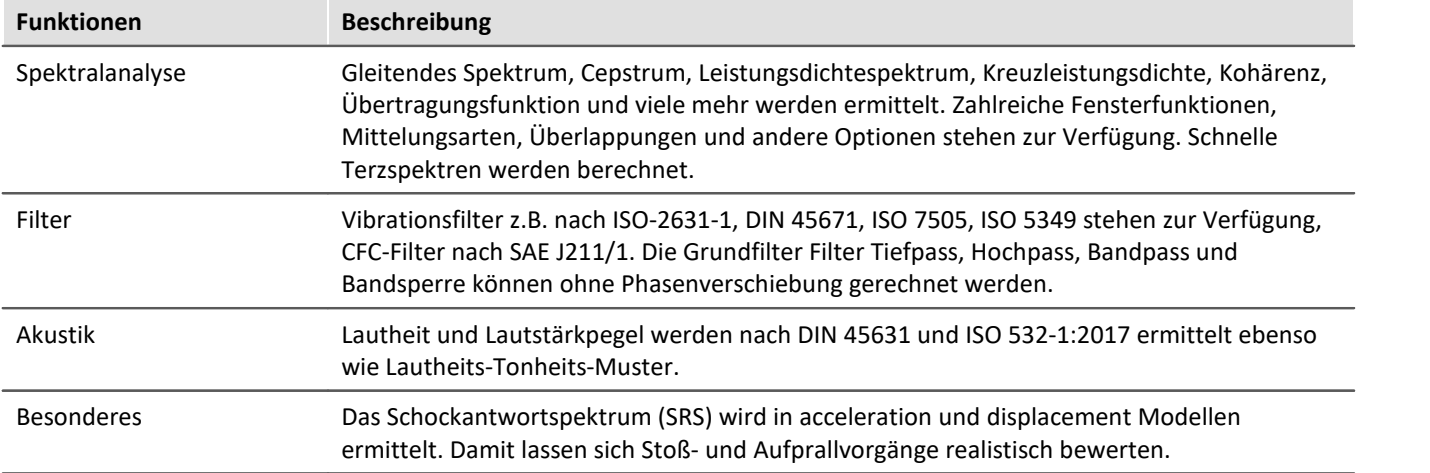

# **imc FAMOS Datenbank-Kit**

<span id="page-12-1"></span>Dieses Kit stellt Funktionen zur Verfügung, um auf Datenbanken zuzugreifen. Dabei können Daten aus der Datenbank nach imc FAMOS, aber auch umgekehrt Daten aus imc FAMOS in die Datenbank übertragen werden.

Das Kit gestattet den Zugriff auf: ·

- Oracle 10g, 11g, 12c
- · MS SQL Server 2005, 2008, 2012, 2016, 2019
- · MySQL 5.5, 5.6., 8.0
- · Microsoft SQL Server Compact Edition 4.0
- · Datenbanksysteme über ODBC

#### **Voraussetzung**

Voraussetzung ist imc FAMOS 7.0 oder neuer.

#### **Lieferung**

· per Download

#### **Lizenzierung**

· Die Lizenzierung erfolgt mit dem imc LICENSE Manager.

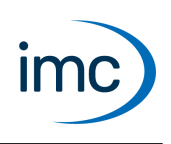

# **Bestimmung der Messunsicherheit**

<span id="page-13-0"></span>Das Kit ist Bestandteil von **imc FAMOS** ab der **Edition Professional**.

Mit imc FAMOS lassen sich für fast jeden als FAMOS Sequenz geschriebenen Algorithmus die Auswirkungen von Messunsicherheiten analysieren und die Messunsicherheiten von Ergebnissen berechnen: ·

- Berechnung der Standardmessunsicherheit, Erweiterte Messunsicherheit ·
- Berechnung der Fortpflanzung von Messunsicherheiten
- Monte-Carlo Methode (MCM)<br>• Wahrscheinlichkeitsdichte, Ableitung
- Wahrscheinlichkeitsdichte, Ableitung der Verteilungsfunktion, PDF
- Überdeckungswahrscheinlichkeit, Überdeckungsintervall, Erweiterungsfaktor<br>• Pelative Messunsisherheit
- Relative Messunsicherheit ·
- Bestimmung von Messunsicherheiten von Ergebnissen einer mathematischen Auswertung
- · Beaufschlagen von Signalen mit Störungen
- · Analyse der Auswirkungen von Störungen auf bestehende Algorithmen
- · Testen der Robustheit von Algorithmen

#### **Zugrunde liegende Normen**

GUM Evaluation of measurement data – **G**uide to the expression of **u**ncertainty in **m**easurement

JCGM 100:2008 JCGM 101:2008 JCGM 104:2009

<span id="page-13-1"></span>JCGM 200:2012

# **imc FAMOS R-Kit**

Das Kit ist Bestandteil von **imc FAMOS** ab der **Edition Professional**.

Das **R-Kit** ermöglicht die Einbindung der Open-Source-Software "R"zur **statistischen** Auswertung. Dieses Kit erstellt eine Brücke zu einer vorhandenen R-Installation auf dem Rechner. Damit können aus imc FAMOS heraus beliebige R-Funktionen und -Skripte ausgeführt werden. Weiterhin sind Sonderfunktionen für t-Test und chi²- Test vorhanden.

<span id="page-13-2"></span>Es werden alle **R-Versionen bis 3.4.2** unterstützt.

# **imc FAMOS PowerPoint Kit**

Das Kit ist Bestandteil von **imc FAMOS** ab der **Edition Professional**.

Dieses Erweiterungskit für imc FAMOS ermöglicht die Fernsteuerung von **Microsoft PowerPoint**. Aus Sequenzen, Panels und Dialogen heraus können vorhandene Präsentationen geöffnet und erweitert werden. Textfelder und Platzhalter für Bilder und Kurvenfenster können gesetzt werden.

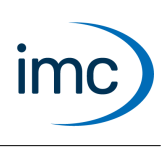

# **imc FAMOS Python Kit**

<span id="page-14-1"></span>Das Kit ist Bestandteil von **imc FAMOS** ab der **Edition Professional**.

Das Python-Kit stellt Funktionen zur Verfügung, die eine Brücke zur Programmiersprache **Python** realisieren.

imc FAMOS erzeugt eine eingebettete Instanz der Python-Laufzeitumgebung, die einen Interpreter für die **Python**-Programmiersprache zur Verfügung stellt.

Python ist eine universelle, objektorientierte Programmiersprache, die aufgrund ihrer leichten Erlernbarkeit, Plattformunabhängigkeit, Erweiterbarkeit und freien Verfügbarkeit (Open Source) vor allem in Lehre und Wissenschaft/Technik weit verbreitet ist. Eine große Auswahl an Bibliotheken steht zur Verfügung, z.B. für numerische Berechnungen, visuelle Datenaufbereitung, Bildanalyse bis hin zu maschinellem Lernen. Bekannte Erweiterungsbibliotheken für den technisch-wissenschaftlichen Bereich sind z.B. **NumPy**, **SciPy** und **TensorFlow**.

Es stehen Funktionen zum Lesen und Schreiben von Python-Variablen sowie zur Ausführung von **Python**- Funktionen, -Codezeilen oder ganzen Programmen zur Verfügung.

#### **Systemvoraussetzungen:**

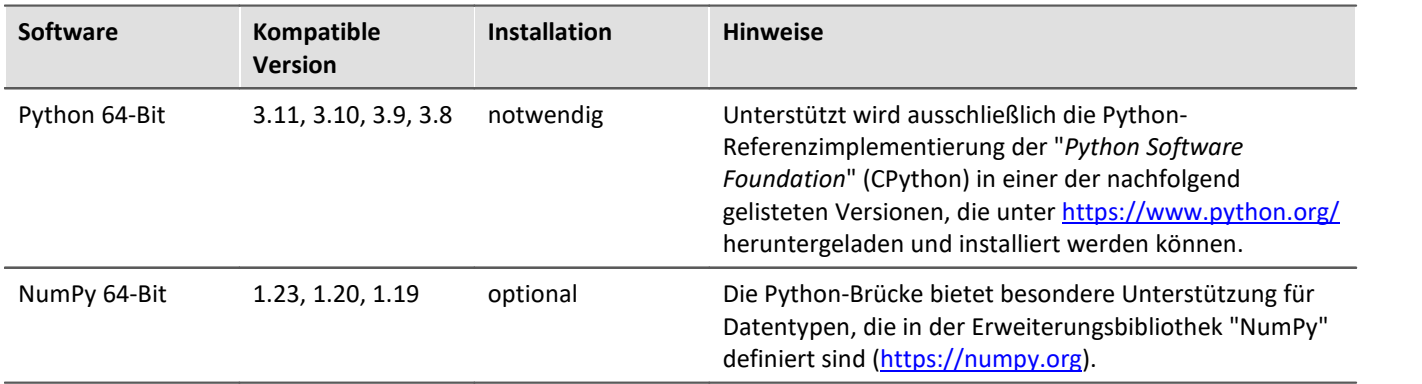

# **imc FAMOS VideoPlayer**

<span id="page-14-0"></span>Das Kit ist Bestandteil von **imc FAMOS** ab der **Edition Professional**.

Mit dieser Erweiterung für imc FAMOS lassen sich Videos in imc FAMOS abspielen. Videos, die parallel zu anderen analogen und digitalen Messdaten aufgezeichnet wurden, werden synchron zu den Zeitdaten dargestellt. Korrelationen von Messwerten zu Bildern sind damit ein Kinderspiel. Zeitraffer und Zeitlupe unterstützen die visuelle Auswertung. Für automatisierte Auswertungen in imc FAMOS stehen umfangreiche Funktionen in Form eines Kits zur Verfügung.

Das VideoPlayer Plugin spielt **alle Formate** ab, *die auch mit dem Windows Mediaplayer abgespielt werden können*. Sollte ein Format nicht unterstützt werden, so kann dieses durch Installieren des entsprechenden Direct Show kompatiblen Codecs nachgerüstet werden. Weitere Einschränkungen entnehmen Sie der Beschreibung des VideoPlayerPlugins, Kapitel *Systemvoraussetzungen, Installation Video Codecs*.

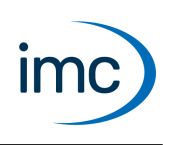

# **imc FAMOS ASAM-ODS Browser**

<span id="page-15-0"></span>Das Kit ist Bestandteil von **imc FAMOS** ab der **Edition Enterprise**.

Dieser sich in die Bedienoberfläche von imc FAMOS integrierende Browser erlaubt den Zugriff auf **ASAM ODS-Server**. Die gesamte ODS-Datenbank kann damit nach Messdaten und deren beschreibenden Daten durchsucht werden.

Ein umfangreiches Kit steht zur Verfügung, um den Zugriff auf den ASAM ODS-Server in automatisierten Auswertungen zu ermöglichen.

Der Browser beinhaltet sehr nützliche Filterfunktionen, um in größeren Datenbeständen besser navigieren zu können. Ein praktisches Preview-Fenster erleichtert ebenfalls die täglichen Umgang mit der Datenbank. Messdaten und Zusatzeigenschaften können vom Server herunter geladen werden. Auch können Messkanäle von imc FAMOS in den Server hoch geladen werden.

Diese Fähigkeiten machen imc FAMOS zu einem sehr mächtigen Client für einen ASAM ODS-Server.

Der verwendete ODS-Server muss eine Schnittstelle gemäß **ASAM-ODS-Spezifikation Version 5.x** zur Verfügung stellen. ODS-Server der Versionen bis 3.2 und ab 6.0 werden nicht unterstützt.

# **Optional**

Die folgenden Erweiterungen für imc FAMOS können optional ergänzt werden. Die technischen Daten sind in separaten Datenblättern gelistet.

### <span id="page-15-2"></span>**imc FAMOS Railway Comfort Kit**

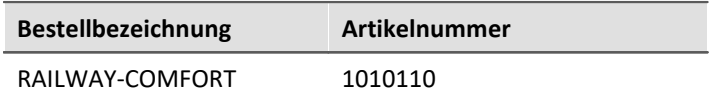

Das **imc FAMOS Railway Comfort Kit** ist ein Paket mit Bibliothek-Funktionen für imc FAMOS zur Filterung für die Bewertung von Schwingungen abgestimmt auf eingeführte Industrienormen für Schienenfahrzeuge. Die Funktion führt die Filterung entsprechend einer gewünschten Frequenzbewertung aus. Danach wird das Ergebnis einer Effektivwertbildung unterzogen, mit der auch gleichzeitig eine Datenreduktion erfolgt.

### <span id="page-15-1"></span>**imc FILTER**

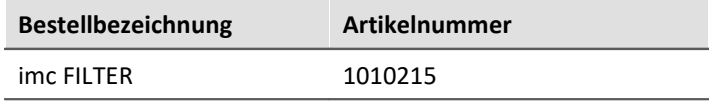

**imc FILTER** ist ein Programm zum rechnergestützten Entwurf digitaler Filter. Vom Anwender wird dazu der gewünschte Filtertyp ausgewählt und ein Toleranzschema für den Betragsfrequenzgang spezifiziert. Der Betragsfrequenzgang, die Sprungantwort und die Impulsantwort u. a. des berechneten Filters können grafisch dargestellt werden. Zur Speicherung der Filterkoeffizienten stehen verschiedenen Dateiformate zur Verfügung.

# **Kontaktaufnahme mit imc**

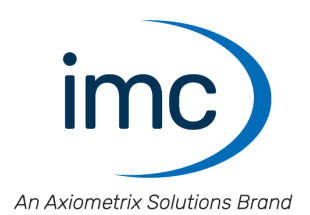

#### **Adresse**

imc Test & Measurement GmbH Voltastraße 5 13355 Berlin

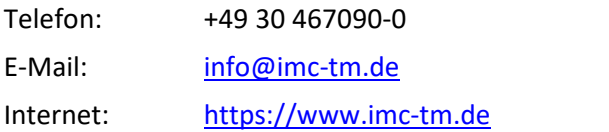

### **Technischer Support**

Zur technischen Unterstützung steht Ihnen unser technischer Support zur Verfügung:

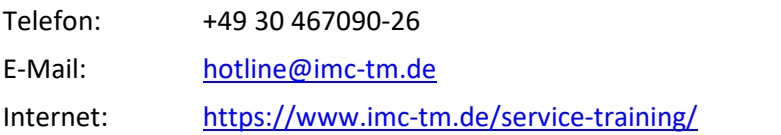

#### **Service und Wartung**

Für Service- und Wartungsanfragen steht Ihnen unser Serviceteam zur Verfügung:

E-Mail: [service@imc-tm.de](mailto:service@imc-tm.de) Internet: <https://www.imc-tm.de/service>

#### **imc ACADEMY - Trainingscenter**

Der sichere Umgang mit Messgeräten erfordert gute Systemkenntnisse. In unserem Trainingscenter werden diese von erfahrenen Messtechnik Spezialisten vermittelt.

E-Mail: [schulung@imc-tm.de](mailto:schulung@imc-tm.de)

Internet: <https://www.imc-tm.de/service-training/imc-academy>

#### **Internationale Vertriebspartner**

Den für Sie zuständigen Ansprechpartner, finden Sie in unserer Übersichtsliste der imc Partner:

Internet: <https://www.imc-tm.de/imc-weltweit/>

#### **imc @ Social Media**

<https://www.facebook.com/imcTestMeasurement> <https://www.youtube.com/c/imcTestMeasurementGmbH> [https://twitter.com/imc\\_de](https://twitter.com/imc_de) <https://www.linkedin.com/company/imc-test-&-measurement-gmbh>